## C BDF PDF

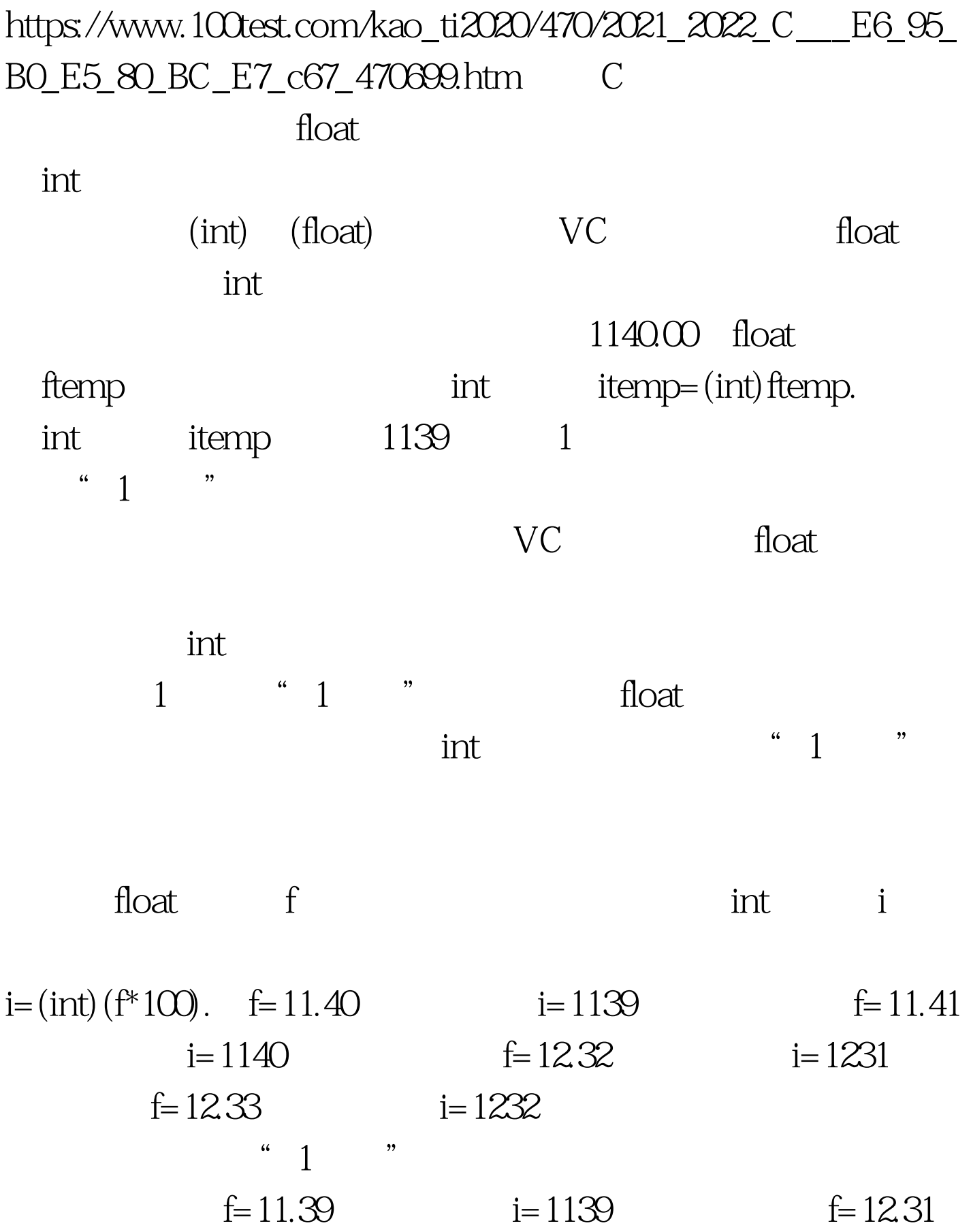

 $i=1231$ "  $1$  " float ftemp. ftemp= $f^*100$ . i=(int) ftemp.  $\epsilon$  ftemp f\*1000 f\*100.0 " 1 "  $\text{temp}$  ,  $\text{temp}$  ,  $\text{temp}$  $\frac{a}{1}$  ,  $\frac{b}{1}$  $\therefore$  1  $\therefore$  1  $(int)$  1  $f=-11.40$  $i=-1139$   $f=-11.41$   $i=-1140$  $f=-12.32$   $i=-12.31$   $f=-12.33$  $i=-1232$  1  $\frac{46}{1}$  1 as a set of  $\alpha$  float  $\alpha$  int (int)  $int$  final  $int$  float\_to\_int(float f){ int i. float ferror.  $i=(int)$  f. ferror=f-(float) i. if(fabs(ferror)  $(int)$  ferror  $0.99$  $\frac{4}{1}$ ,  $\frac{1}{2}$ ,  $\frac{1}{2}$ ,  $(int)$  1  $(int)$  1  $float\_to\_int()$  (int)  $"1$  $\mathcal{V}$  $i=float\_to\_int(f^*100)$ . float ftemp. ftemp= $f^*100$  i=float\_to\_int(ftemp).  $f=11.40$  $i=1140$   $f=11.41$   $i=1141$  $f=12.32$   $i=1232$   $f=12.33$  $i=1233$   $f=-11.40$   $i=-1140$  $f=-11.41$   $i=-1141$   $f=-12.32$ 

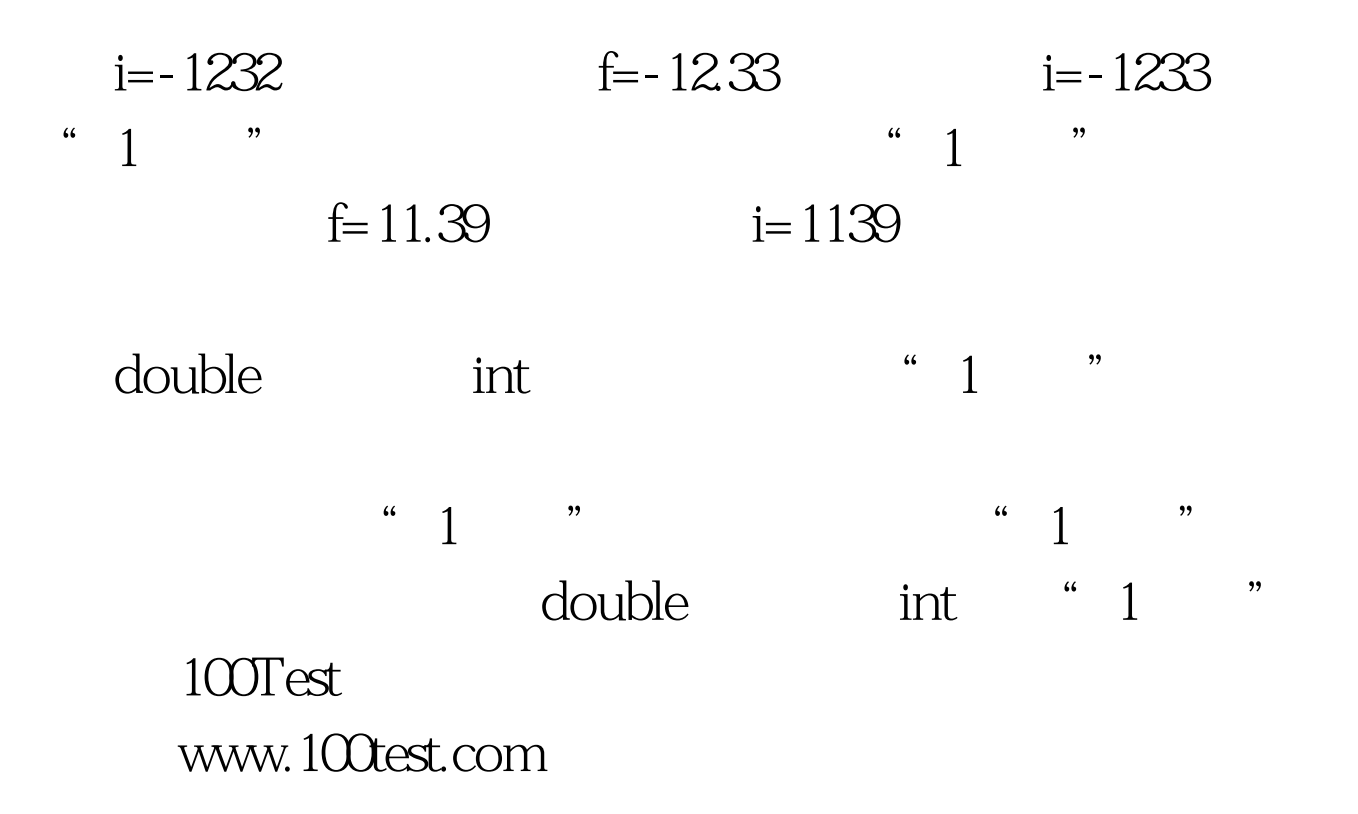